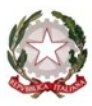

# **I.C. NORD1 BRESCIA**

**Via Zadei n. 76, 25123 - Brescia (BS)**

**Tel: 030391780 E-mail: bsic88300n@istruzione.it P.E.C.: bsic88300n@pec.istruzione.it**

## **Anno Scolastico 2021-2022**

Riunione del GLO - Gruppo di Lavoro Operativo per l'inclusione - Data

ALUNNO/A

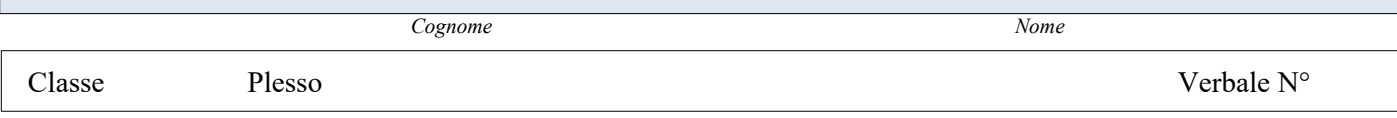

**Composizione del GLO - Gruppo di Lavoro Operativo per l'inclusione**

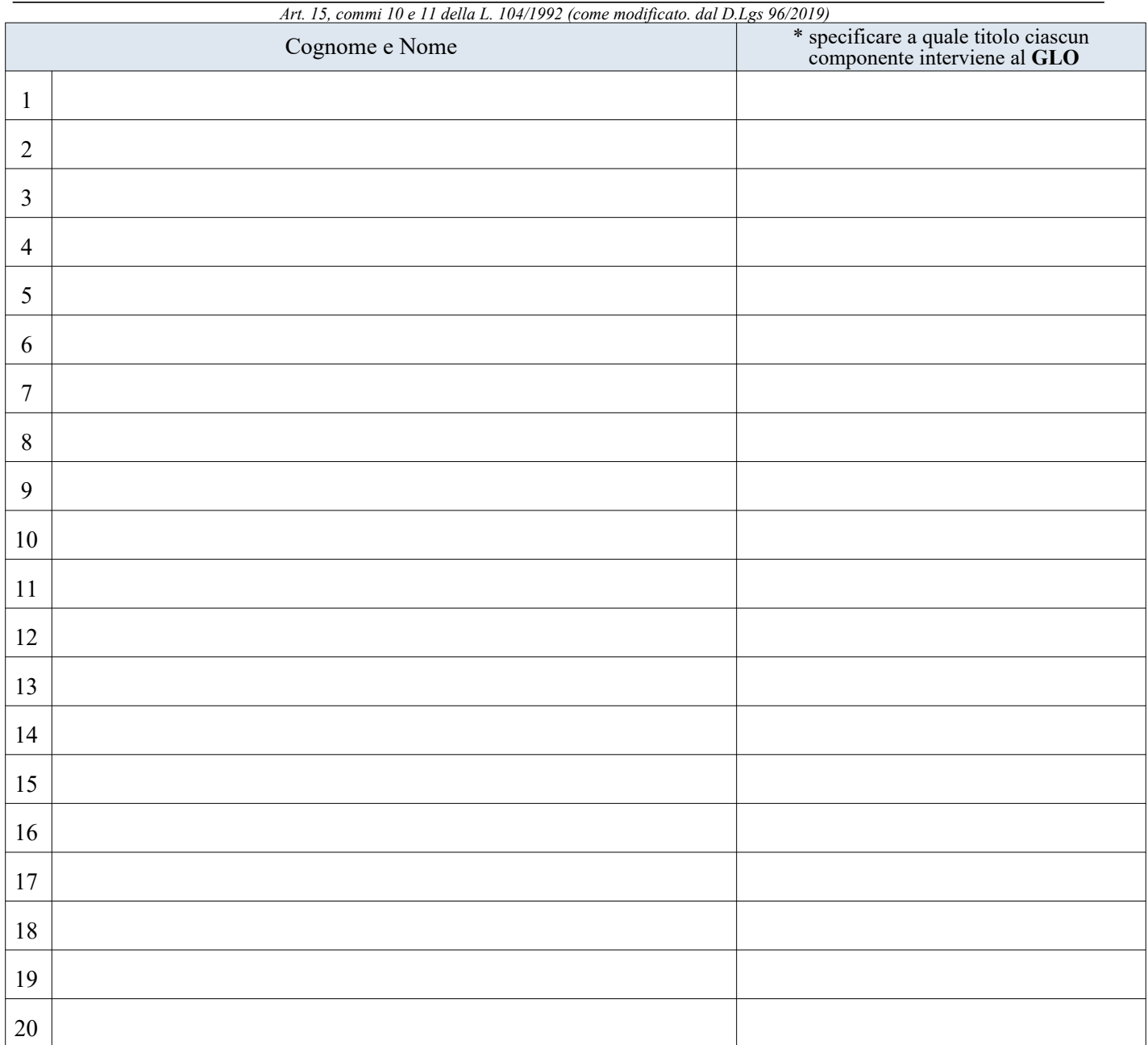

**1 OGGETTO DELLA RIUNIONE DEL**

- $\Box$  Stesura del PEI Provvisorio
- $\Box$  Stesura del Piano Educativo Individualizzato
- □ Verifica Intermedia
- $\Box$  Verifica Finale

#### **2 OBIETTIVI DEL PEI (DA COMPILARE DURANTE IL PRIMO INCONTRO DEL GLO)**

- 1. Inserire Testo Libero
- 2. Inserire Testo Libero
- 3. Inserire Testo Libero

#### **3 OBIETTIVI DEL PEI (DA COMPILARE DURANTE IL PRIMO INCONTRO DEL GLO)**

Inserire Testo Libero

 **4 INTERVENTO DELL'ISTITUZIONE SCOLASTICA (DOCENTI CURRICOLARI E DOCENTE DI SOSTEGNO):**

Inserire Testo Libero

#### **5 INTERVENTO REFERENTI NPI:**

Inserire Testo Libero

### **6 INTERVENTO FAMIGLIA ALUNNO:**

Inserire Testo Libero

#### **7 INTERVENTO ASSISTENTE AD PERSONAM O REFERENTE COOPERATIVA**

Inserire Testo Libero

#### **8 INTERVENTO DELL'ASSISTENTE SOCIALE:**

Inserire Testo Libero

#### **9 INTERVENTO DEL DIRIGENTE SCOLASTICO O DELLA FUNZIONE STRUMENTALE:**

Inserire Testo Libero

#### **10 INTERVENTO ALTRI SPECIALISTI:**

Inserire Testo Libero

#### **11 PROPOSTA AL DIRIGENTE SCOLASTICO PER L'A.S. 2022-2023**

A. Proposta  $N^{\circ}$  12 ore insegnante di sostegno Inserire Testo Libero

B. Proposta N° 12 ore Assistente Ad Personam Inserire Testo Libero

Sono presenti allegati: Sì  $\Box$  No  $\Box$ 

Il presente verbale viene chiuso alle ore  **12:00**

L'insegnante Coordinatore o Referente